## **Sample Script**

## **Compute Map Unit Areas for Catchments**

Sampling and geochemical analysis of stream sediment is an important tool used in exploration for mineral resources. The sediment in a single sample is sourced from the upstream catchment area, so any prospective geochemical anomalies must relate to that area. If multiple samples lie within the same drainage, all of the smaller upstream catchments contribute to the sediment sampled at the more downstream locations. MicroImages provides a custom geospatial processing script (SampleCatchments) that uses watershed functions to delineate the upstream catchment

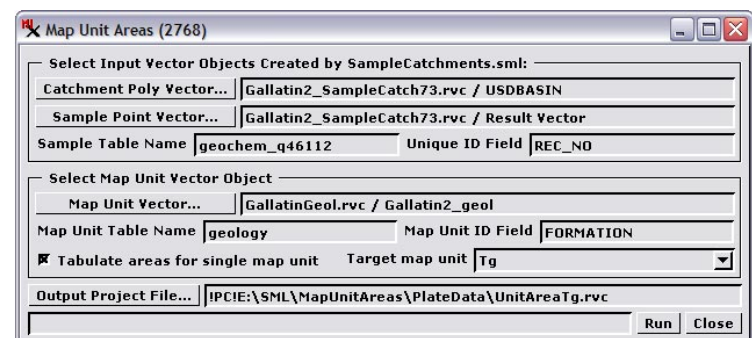

area for each point in a large sample set (see the Technical Guide entitled *Sample Script: Mapping Catchment Areas for Sample Points*). The script generates a local upstream catchment polygon for each sample and records the number and identities of any additional upstream contributing catchments.

Tg

Tg

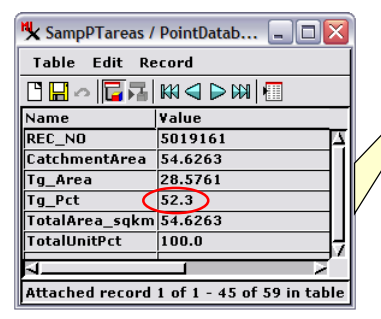

In this illustration the MapUnitAreas script was used to tabulate areas for a single geologic map unit, Tg (Tertiary granite, shown in red in the map to the right). The black polygons outline catchments for individual

stream sediment samples (dark green dots). All of the catchments shown lie within a single stream drainage. The sample point in the upper left is farthest downstream, so its total catchment area is the sum of all of the catchment polygons shown. The Tg unit area and area percentage for this sample (shown in the Single Record View above left) are therefore computed using all of the contributing catchment polygons. Tertiary granite underlies 52.3% of the total catchment area of this sample.

computation to a single target map unit. The script performs a logical intersection (vector AND) of the catchment polygons and map unit polygons, which subdivides each catchment polygon into its constituent map unit polygons. Map unit areas (in square kilometers) and area percentages are then computed recursively (summed over all contributing catchments) for each sample point and stored in a database table. This map unit area table is written to a copy of the input sample point vector object and its records are attached to the corresponding points. The table is also written to a copy of the input catchment polygon vector object and its records attached to the corresponding polygons.

Identifying geochemical anomalies in these sediment samples requires knowledge of the rock units and soils within the contributing areas. In particular, the areal extents of different rock and soil units can affect the background values of the chemical elements measured and influence the identification of anomalies. To aid in this analysis, MicroImages has created another custom geospatial processing script that tabulates the areas of map units that occur in each catchment polygon and any upstream catchments.

The inputs to this MapUnitAreas script (excerpted on the reverse) are topological vector objects: the sample point and catchment polygon objects created by the Sample Catchments script and an overlapping vector geologic, soil, or other map. You can choose to compute area information for all map units or restrict the

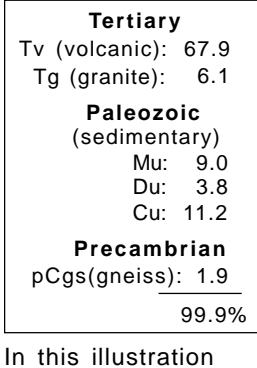

the MapUnitAreas script was used to tabulate areas for

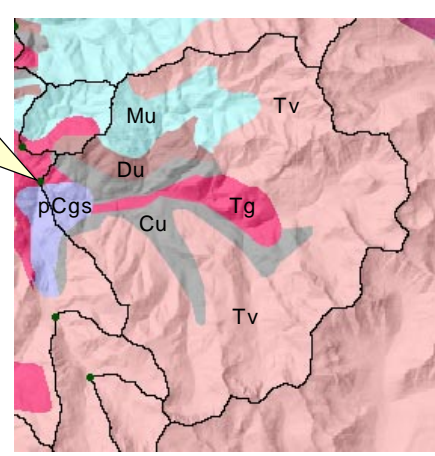

all geologic map units. The resulting percentage values are shown for a sample and catchment polygon that have no upstream contributing catchments, so the tabulation shown covers only this polygon. Zero values for map units not included within this catchment are omitted in the list above.

Many sample scripts have been prepared to illustrate how you might use the features of the TNT products' scripting language for scripts and queries. These scripts can be downloaded from www.microimages.com/downloads/scripts.htm.

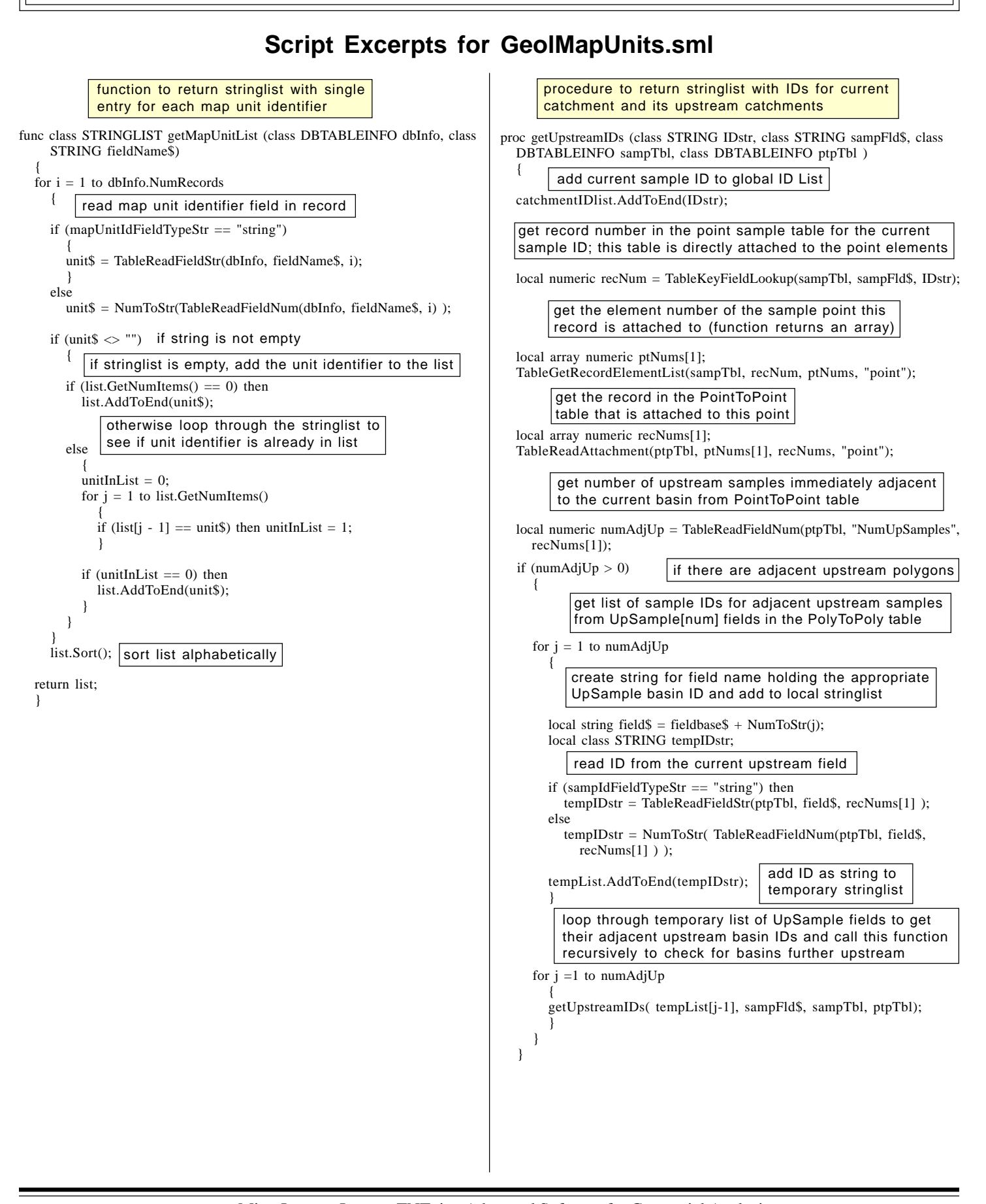